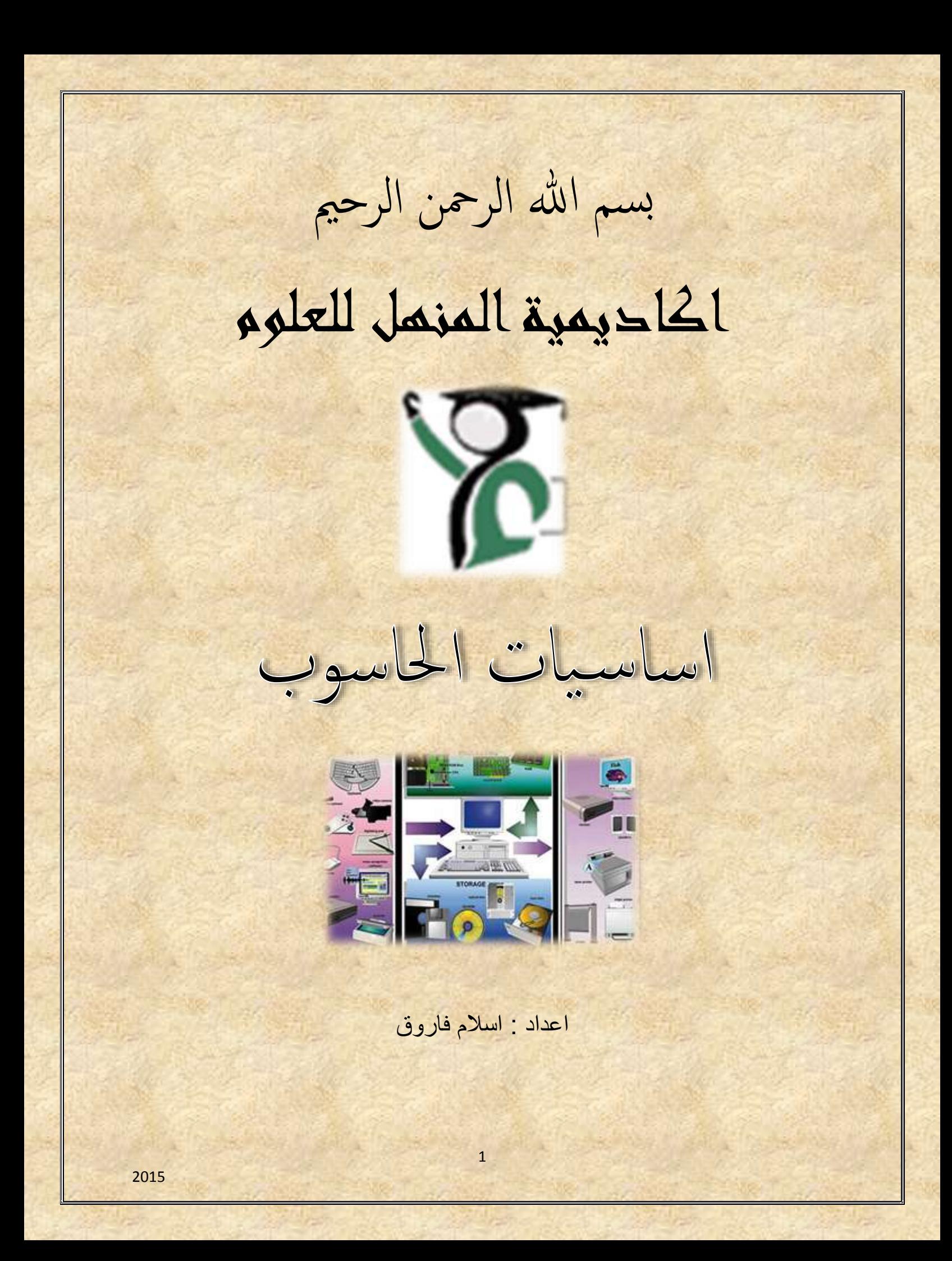

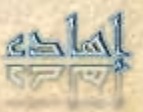

# أههدي هذا الكتاب لوالداي وارجو أن يكون صدقة جارية

وأهديه لوالدتي بصفة خاصة

**إلى القلب الحنون الصادق إلى الروح الدافئة الحنونة كم سهر ِت الليالي وتح ّمل ِت المآسي وعاني ِت من أجل تحقيق حلمك بتكوين أسعد عائلة بالكون بحثت عن موعد ألجدد لقائي ب ِك بحثت بعمري بأيامي بسنواتي الضائعة. ورود اشواقي لك ذبلت تبحث عن ماء قلبك الحنون لترتوي به اروي قلبي من ينابيع همسك الدافئ وروحك الغائبة يامن منحتيني دفء الشتاء وعذوبة الصيف صعدت روحك الى السماء وصعد معها فرحي وتوالت احزاني واآلمي اين قلبك يا أمي؟ ال أحد سواك يشتاق لفرحي ويبحث عن ابتسامتي رحل ِت ورحلت معك اجمل معاني السعادة البراقة ورحل معك احساسي باألمان والراحة .. اكتب كلماتي الصادقة لتحمل لك ايامي واوقاتي ، من دونك لم ينم لي جفن ولم يجف لي دمع ولن يرتاح لي بال وان ِت بعيدة عني .. اين ايامك ولياليك وسنواتك التي مضت كالبرق، أين معاني السعادة الحقيقية وشعور األمان األبدي ، روحي بدونك لم تعد رو ًحا وقلبي في بُعدك ماتت معانيه وأمسى غريقًا لم يجد من ينقذه!! واخيرا .. ال أملك اال الدعاء لك بالرحمة والغفران وان يسكنك ربي أعلى الجنان فهو الواحد المنّان القادر على كل شيئ .. إلى جنات الخلد يا أمي.** 

لكل من يقرأ كتابي البسيط اطلب منه ان يدعو لوالدتي ان يرحمها ربي جزاكم الله خير

شكراااااا

2

**السيرة الذاتية -: االسم:إسالم فاروق يوسف المهنة:محلل ومصمم نظم. تاريخ ومكان الميالد:دولة ليبيا مدينة سرت 5991 . الموطن االصل:السودان والية سنار مدينة سنجة .**

- **المؤهالت العلمية-:**
- **بكالريوس تقنية المعلومات.**
	- **دبلوم تطبيقات الحاسوب.**
		- **الدورات التدريبية-:**
- **المدرسة الفكرية )03 يوم (.**
- التخطيط الاسترتيجي (24 ساعة <u>).</u>

**المهارات-:**

- **تصميم مواقع االنترنت .**
	- **تصميم وتحليل النظم .**
		- **لغة برمجة Java .**
- **لغة تصميم صفحات االنترنت html .**
	- **لغة رسم النماذج UML .**
- **تصميم قواعد البيانات ORACLE .**

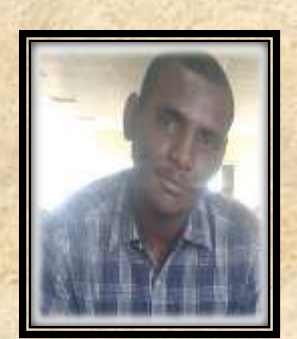

## **المقدمة -:**

إذا نظرنا للحاسب نظرة فلسفية قليلاً نجد أن الحاسب آلة مثله مثل الكثير من الآلات الأخرى ( التلفزيون ، جهاز استقبال البث الفضائي (الرسيفر) ، الراديو ، الفيديو ....الخ) ولكنه يختلف عن كل الآلات السابقة في فرق جوهري مهم جداً وهو أنه قادر على عمل الكثير من الأشياء المختلفة وليس مخصصاً لعمل شئ واحد ، فالسيارة مثلاً لا تستطيع إلا أن تقودها لتوصيلك من مكان إلى آخر ، كما أن الرسيفر يمكن استخدامه في تلقي البث الفضائي فقط ال غير ، أما بالنسبة للحاسب فإن بإمكانه عمل الكثير من األشياء المختلفة عن بعضها البعض ، فمثالً بإمكان الحاسب أن يقوم بـ:

- حسابات شركتك أو مؤسستك بالكامل مما كان حجمها
	- استقبال البث الفضائي ) أي نفس عمل الرسيفر(
		- مشاهدة التلفزيون
		- االستماع للراديو
		- أن تستمتع باللعب باأللعاب المختلفة
- أن تقوم بتصميم وطباعة الرسوم واللوحات اإلرشادية.
	- أن تطبع الرسائل والخطابات.
	- أن تطبع الرسومات على الفانالت.
- أن تتصل بشبكة اإلنترنت : فتقوم بإرسال واستقبال البريد اإللكتروني وتصفح الوب وتتصل باآلخرين بالصوت والصورة.
	- كما يمكنك القيام بأعمال أكثر تعقيداً مثل الرسم الهندسي الثلاثي الأبعاد
		- وحتى أشياء ال تتوقعها مثل برمجة جهاز النداء اآللي )البيجر(.
			- كما يمكنك تشغيل الموسيقى وكذلك مشاهدة الفيديو.
			- تشغيل البرامج التعليمية مثل تعليم الفيزياء .....الخ

وهذا ليس كل شئ فالحاسب يستطيع عمل أكثر من ذلك أكثر من ذلك بكثير ... فلو نظرنا نظرة شاملة لكل أنواع الحاسبات الموجودة ستجد أشياء غاية في التعقيد ، أنظر إلى القائمة:

- الحاسبات تستخدم في الحروب : توجيه الصواريخ إلى أهدافها سواء صواريخ أرض أرض أو أرض جو أو غيرها وكذلك حساب مواقع الطائرات بواسطة الرادار
- الحاسبات تستخدم في االتصاالت : تعتبر الحاسبات جزء ال يتجزأ من مكونات األقمار الصناعية الالزمة لالتصاالت الفضائية.
- الحاسبات تستخدم في علم الفلك : لحساب مواقع الشهب والنيازك و الوقت المتوقع لوصولها لألرض.
- الحاسبات تستخدم بشكل أو آخر في كثير من األجهزة المنزلية مثل جهاز االستقبال الفضائي (الرسيفر) ، التلفاز ، الفيديو وغيرها حيث تحتوي هذه الأجهزة على مكونات حاسوبية.
	- الحاسبات تستخدم في الطب : التحليل الطبي والتصوير وتشخيص االمراض .

5

**الفهرس-:**

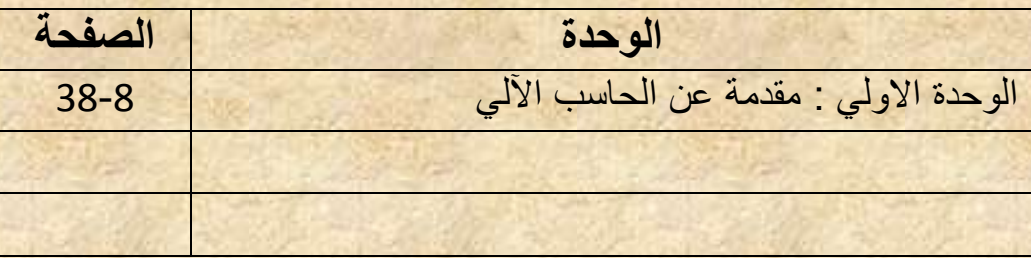

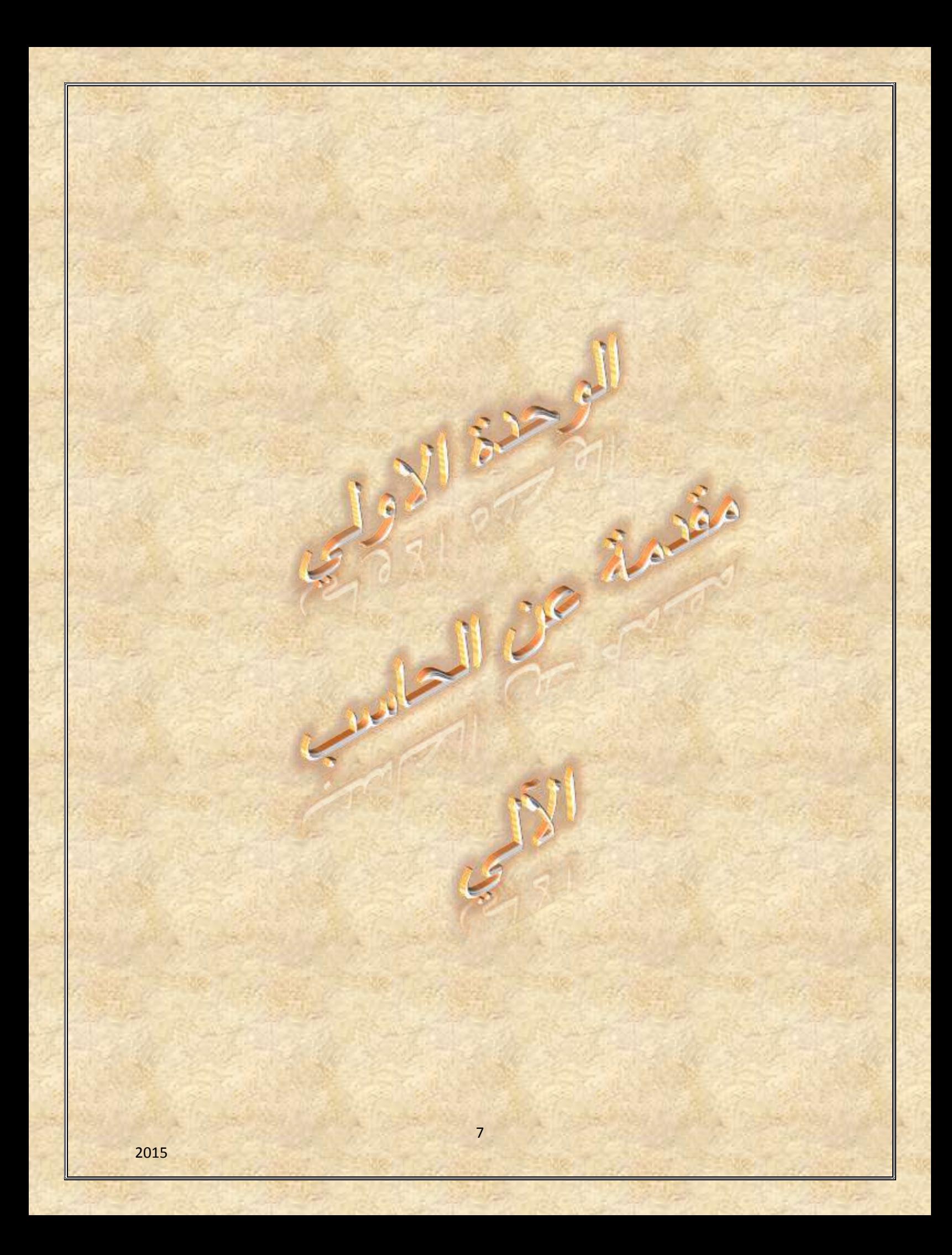

#### **محتويات الوحدة -:**

- االهداف التعليمة.
- تاريخ الحاسب اآللى.
- الحاسوب و اإلنسان .
- استخدامات الحاسوب .
	- انواع الحاسبات.
- تعريف الحاسب و مصطلحات مهمه.
	- مكونات الكمبيوتر.
	- اسئلة االختبار الذاتى.

## **األهداف التعليمية -:**

بعد دراسة هذه الوحدة فإن الدارس يستطيع أن :

- يشرح بإيجاز مراحل تطور الحاسب.
	- يفرق بين أنواع الحاسبات.
	- يحدد المهام الرئيسية للحاسب.
- يعرف كل من البيانات المعالجة إخراج البيانات التخزين أنواع البيانات.
	- يحدد المكونات المادية للحاسب )األجهزة(.
	- يتعرف على وحدات اإلدخال ويضرب أمثله لها.
	- يتعرف على وحدات اإلخراج ويضرب أمثله لها.
		- يحدد أجزاء وحدة المعالجة المركزية.
			- يذكر أنواع وحدات القياس الذاكره .
	- يذكر أقسام الذاكره الرئيسية ويشرح الفرق بينها .
	- يفرق بين السعة التخزينية لوحدات التخزين الشائعة.
- يفرق بين أنواع البرمجيات المستخدمة فى الحاسب مع التمثيل لكل منها.
	- يفرق بين التطبيقات والبرامج.

8

**تاريخ الحاسب االلي-:** كما أيسلفنا فان فكرة ا لحاسب قديمه قدم اإلنسان فقد كان أول وسيله حساب استخدمه اإلنسان هو أصابع يديه ثم الحصى ثم مع تطور حياته و تعقدها كان غاية أن يطور أساليبه وتقنياته لتالئم متطلبات العصر الذي يعيش فيه وإزاء هذا التسارع المذهل في حياة البشر كان البد أن يقابلة تسارع مواز في تطور فكرة الحاسوب واالتجاه إلى إبرازه كواحد من أهم العوامل التي تساعد على تقدم ورقى البشرية .

وفى أولى محاوالت اإلنسان إلى مكنه الحاسوب باستخدام اله العداد (abacus ( والتي تستخدم خرزات على أسالك . وقد ساعده العداد في إجراء بعض العمليات الحسابية البسيطة وكن ذلك قبل اكثر من 2000سنه قبل الميلاد ومرت السنوات وبدأت حياه الحاسوب تقاس بالأجيال لا بالسنوات وكما هي السنوات ما هي لحظات في حياة األمم تعيشها أياما وساعات وتسجلها في سطور التاريخ لحظات . وفي العام 0465 م اختر ع عالم فرنسي يدعى باسكال )وقد سميت لغة البرمجة باسكال باسمه تقديرا وتخليدا لجهوده في هذا المجال) اله ميكانيكية تستطيع إجراء عمليات حسابيه بسيطة في الجمع والطرح وأتم هذه الجهود ليبينز بعد حوالي ثالثين عاما باختراع آلته والتي سميت بآلة ليبينز وهي ميكانيكي العمل أيضا وتستطيع إجراء عمليات القسمة و الضرب وفي باية القرن التاسع عشر وتحديدا في العام 0816م قام عالم فرنسي يدعى جوزيف كاكوارد باختراع اله تستخدم في عملها البطاقات المثقبة وقد بدا مع اختراع هذه اآللة نشوء فكره البرمجة باستخدام الحاسوب وقد قام بعده تشارلزبابادج بتطوير اله تستطيع استقبال الأوامر عن طريق البطاقات المثقبة .

في منصف األربعينات وفي حوالي 0462 م قام نيومان بتطوير عمل الحاسوب حيث اصبح الحاسوب يقوم بالتخزين الداخلي للبيانات واستخدام النظام الثنائي كقاعدة لبناء الحاسوب حيث إن النظام الثنائي في العد يشابه أحد حالتي التيار الكهربائي تشغيل إيقاف وهذا يذكرنا بتعريف العمليات المنطقية أي إن الحاسوب قائم في عمله وبنيته على المنطق ويعتبر النظام الثنائي أساس لغة اآللة وهي اللغة التي يفهمها الحاسوب ومنذ ذلك الحين بدا الظهور الفعلي للحاسوب وبدأت أهمية كجزء مهم في حياة البشر وضرورة من حياتهم وتقدمها فعملوا على تطويره وتحديثه ليالئم التسارع الحياتي الذي يعيشون وبدأت أجيال الحاسوب باضهور.

**حاسبات الجيل االول -:** حاسبات الجيل الأول تطلق هذه التسمية حاسبات الجيل الأول على الفترة من حياة وتطور الحاسوب من عام 0462 م إلى العام 0420م 1في هذه الفترة تم استخدام الصمامات المفرغة في صنع حاسبات هذا الجيل استخدامات هذا الجيل لغة اآللة أي لغة الصغر والواحد للتعامل

9

مع الجهاز مما سبب صعوبة في التعامل مع الحاسوب واحتياج الحاسوب إلى إنسان متخصص للتعامل معه كما أن الحاسبات في هذا الجيل كانت كبيرة الحجم وبطيئة نسبيا إضافة إلى أنها تحوي ذاكرة محدودة جدا باإلضافة إلى إنها تولد حرارة عالية جدا

#### **حاسبات الجيل الثاني-:**

تطلق هذه التسمية (حاسبات الجيل الثاني) على الفترة من حياة وتطور الحاسوب في عام 0425 م الى العا م0441 م ففي هذه الفترة تم استخدام تكنولوجيا الترانزستورات والتي تتميز بأنها صغيرة الحجم الحاسوب وازدياد سرعته ومن ميزات حاسبات هذا الجيل زيادة في سعة الذاكرة وذلك بسبب استخدام الحلقات المغناطيسية في تركيب الذاكرة كما إن درجة الحرارة المتولدة عن الحاسوب أصبحت اقل وفي هذا الجيل أيضا بدأت لغات برمجة اكثر سهولة من لغة اآللة بالظهور وهذا يعتبر انطالقة جديدة وإضافة هائلة إلى علم الحاسوب .

#### **حاسبات الجيل الثالث-:**

بدأت حاسبات هذا الجيل بالظهور من عام 0440 م إلى عام 0444 وفيها تم استخدام الدوائر المتكاملة في تصنيعها وزيادة في سعة الذاكرة كما إنها كانت اصغر حجما من حاسبات الجيل الثاني وزيادة ملحوظة في سرعتها بحيث أصبحت السرعة تقاس بالنانو ثانية ) 0 11 1 1 1 1 1 1 ' 1( من الثانية اى 111 111 111 0 وفي هذا الجيل أصبحت الحرارة المتولدة عن الحاسبات اقل بكثير عن حاسبات الجيل الثاني ومن أهم ما يميز هذا الجيل من الحاسبات أيضا ظهور الحاسبات الصغيرة وتطور نظم التشغيل .

#### **حاسبات الجيل الرابع-:**

استمر العطاء والبحث واصبح الثمر انضج طعما أحلى مذاقا في هذا الجيل الذي بدا عام 1970 م وكتب له أن يخلفه جيل آخر عام 1990 م0 هذا الجيل ( حاسبات الجيل الرابع ) تم فيه استخدام تكنولوجيا أشباه المواصالت وفيه أصبحت سرعة الحاسبات اكثر من األجيال السابقة أهم إنجاز ظهور الحاسبات الشخصية والمنزلية السهلة الحمل واالنتقال مما أعطى الفرصة لشريحة اكبر من البشر لالستفادة من الحاسوب كما انه في هذا الجيل انتشرت أنظمة . (OPERATING SYSTEMS ) التشغيل

#### **حاسبات الجيل الخامس** -:

ويبقى اإلنسان يبحث في سطور الذاكرة عما يريحه ويرضي شغفة للبقاء ' للسرعة للرقي 'للتقدم 'للتحديث 'للتميز وها هو يؤرخ لجيل خامس جديد من أجيال الحاسبات يطمح من خالله

إلى فهم الحاسب للمدخالت المحكية لمخاطبته باللسان وان يستطيع الحاسوب تمييز الرسومات انه جيل الذكاء الصناعي ,الجيل الخامس للحاسبات اإللكترونية .وماذا بعد ما قلنا واستعرضنا ' فما زال اإلنسان يطمح للوصول بالحاسوب إلى مرحلة تغنيه حتى عن الكالم وقد بدأت تظهر برامج الطباعة وتنفيذ األوامر دون الحاجة الستخدام الفارة أو لوحة المفاتيح ومازالت القافلة تسير من هو مخترع الحاسوب ؟ نرى بان الحاسوب لم يقم باختراعه شخص بعينة وانما هو ثمرة جهود مشتركة متواصلة لعدد هائل من العلماء والمهتمين عاشوا في أماكن مختلفة وأزمان مختلفة . واستخدمت في هذا الجيل لغات الذكاء االصطناعي .

#### **الحاسوب واإلنسان** -:

إذا كان الهدف الأساسي من الحاسوب هو إجراء العمليات الحسابية كما أسلفنا قد نسأل أنفسنا أال يستطيع اإلنسان باستخدام الورقة والقلم إن يقوم بحساباته بدون الحاسوب ؟ وهل للحاسوب وظائف أخرى ؟ وما هي المجاالت التي يمكن للحاسوب ان يفيدنا بها ؟. دعونا نبدأ باإلجابة على هذه التساؤالت بطرح سؤال بسيط وهو : كم سيحتاج إنسان بارع في الحساب ليحسب لنا مسألة حسابية كأن نقول له 8426×9498؟. قد نقول انه يحتاج إلى نصف دقيقة او دقيقة وال ننسى أن الدقيقة هي عبارة عن ستين ثانيه وهل تعلم بأن أسرع الحواسيب في العالم بلغ من سرعته انه يستطيع إنجاز (000'000'000'000'1000)(ألف مليون مليون) عملية حسابيه في الثانية الواحدة . ألا نستطيع القول بأن وجود الحاسوب يؤدي لنا فائدة عظيمة بإجراء حساباتنا بسرعة ؟ . ومما يميز الحاسوب عن اإلنسان سرعته الهائلة ودقته المتناهية ويستطيع أن يعمل لفترات طويلة دونما كلل أو ملل أو تعب أو إرهاق كما يمكن استخدامه لمهام مختلفة فهو في المطار وفي المستوصف وفي الأرشيف وفي مركز الشرطة وفي البنوك والمصارف وفي مكاتب المدراء والمنسقين.

#### **استخدامات الحاسوب-:**

لم يبق مجال من مجاالت حياتنا إال ودخول الحاسوب مشاركا فاعال في تحديث وتطوير أو استغالل امثل للوقت وقتل للرتابة 'فربما قمت في يوم من األيام بزيارة مستشفى كالمستشفى السلطاني في بوشر 'هل الحظت استخدامهم الحاسوب ؟في أي قسم رايتهم يستخدمونه ؟ ما الفائدة من الحاسوب في مكان كالمستشفى ؟ هل سافرت بالطائرة يوما ؟ البد انك احتجت لزيارة أحدا مكاتب السياحة والسفر أو المكتب الرئيسي لشركة لطيران 'هل رايتهم يستخدمون الحاسوب ؟ لماذا يستخدمون الحاسوب ؟ ما الفائدة منه هناك ؟ هل فكرت يوما كيف يعرف الطيار مسار رحلته ؟ أو من يساعده في قيادة طائرته ؟ هل لاحظت انه في معظم الأماكن التي تزورها كل يوم ترى الحاسوب يستخدم ويساعد في زيادة فعالية اإلنتاج ؟في هذا الفصل سنتعرف إلى بعض الاستخدامات الشائعة للحاسوب من خلا ل الأماكن التي يستخدم فيها :-

#### **استخدم الحاسوب في التعليم-:**

لقد أصبح للحاسوب دورا هاما وفاعال في العملية التربوية و التعليمية فهو وسيلة إيضاح سهلة تساعد الطلبة في فهم دروسهم وتقديم المعلومة بأسلوب مشوق وممتع ، كما أن تعلم الطلبة لعلم الحاسوب يفيدهم في حياتهم العلمية المستقبلية ليكونوا بنا ة فاعلين أخذين بمعطيات العصر ومفردات التقدم التكنولوجي فيه , فهم ال يعيشون بمعزل عما يدور حولهم من تغيرات وتقدم تكنولوجي هائل . وقد خطت الكثير من دول العالم هذه الخطوة الناجحة بإدخال الحاسوب كمادة تعليمية مهجنة في مدارسها لما لهذا العلم من أهمية تربط الطالب بواقعة العاصر , وها هي سلطنة عمان تخطو هذه الخطوة شانها في ذلك شان كل الدول التي تتطلع لبناء إنسانها وتأهيله ليكن الفعل في التأثير في تقدم بلدة وازدهاره في تواصله مع ما هو جديد ومفيد

## **استخدام الحاسوب في الطب-:**

هل زرت يوما مستشفى أو عيادة طبيب ؟ هل قمت بشراء الدواء من الصيدلية؟ هل الحظت استخدام الحاسوب هناك ؟ لماذا يستخدمونه وماذا يستفيدون منة؟ إن استخدام الحاسوب في المستشفى ضروري جدا فهو يستخدم لتخزين بيانات المرضى واسترجاعه وتعدلها عند قيامهم بالمراجعة كما أنه يستخدم لأغراض المحاسبة المالية والاهم من ذلك كله انه يساعد الطبيب في تشخيص المرض و الكشف عنة كما انه يساعده في وصف الدواء المناسب للحالة المرضية كنا انه يساعد الطبيب في مراقبة حالة المريض وإعطاء التقارير عنة في الحاالت التي تستدعى العناية الحثيثة كدور الحاسوب في أجهزة تخطيط القلب و الأجهزة الحديثة الأخرى كالتصوير الطبقي الدماغ وغيرها من أساليب الطب الحديثة التي أصبحت تعتمد بصورة شبة كلية على الحاسوب . كما انه يستخدم في المختبرات الطبية الحديثة لتحليل العنايات التي تساعد الطبيب في النهاية بتشخيص حالة المريض بدقة. وفى الصيدلية يساعد الحاسوب الصيدلي في معرفة.

توفر أنواع الدواء المختلفة وكمياتها الموجود ة واحتياجاته من األدوية كما انه يقوم بتعديل هذه الأرقام في حال صرف الوصفات الطبية أو استقبال أدوية جديده كميات أخرى من الأدوية الموجودة . وأخيرا طباعه اإليصال الذي يتم بموجبه دفع ثمن الدواء.

## **استخدام الحاسوب في الصناعة-:**

هل قمت بصبغ سيارتك يوما في أحد الكراجات ؟هل الحظتا الفرق بين صبغهم والصبغة الأصلية من الوكالة (المصنع ) لماذا هذا الفرق في الجودة ؟

ألن الصبغ في المصنع يقوم به الحاسوب وليس الصبغ وحده وإنما تركيب كافة أجزاء السيارة فعملية الصبغ في المصنع بالنسبة للحاسوب محسوبة بدقة كميتها وزاوية الصبغ والسافة أما في الكراج فهي عملية تعتمد على تقدير الشخص الذي يقوم بالعمل ومزاجه ،لذلك فهي تفتقر للدقة وللنهاية في للجودة.

ليس في مصانع السيارات فحسب ولكن في كافة المصانع التي تسعى للجودة والمنافسة والحداثة ال بد لها من استخدام الحاسوب كصانع ماهر ودقيق ، فلو ال الحاسوب ما وصلت الصناعة ما وصلت إليه اليوم جودة و إتقان ؟ ويقوم الحاسوب في المصانع أيضا بالأعمال الإدارية كضبط المخزون وكميات المواد الخام وكمية اإلنتاج والبيع والعمليات المحاسبية .

# **استخدام الحاسوب في البيت-:**

تشاهد علي شاشة ما تشاهده علي شاشة التلفاز المنزلي من قنوات البث التلفازية كما انه بإمكانك االستماع المذياع من خالل جهاز الحاسوب في بيتك أو مكتبك كما يمكنك تلقي او إرسال مكالمتك الهاتفية من خالل الحاسوب نفسة أو إذا لم تكن موجودا فإنه يقوم بالرد عنك برسالة تقوم بتسجيلها مسبقا وبرمجتها ويقوم باالحتفاظ بها لحين عودتك سالما وطلبها منة وكما بإمكانك استخدام الحاسوب كجهاز فاكس لإلرسال واالستقبال وتستطيع تسجيل صوتك وتنظيم مواعيدك بحيث يقوم بتنبيهك لها في حينها كما تستطيع استخدامه لتسلية في أوقات الفراغ بالعاب حاسوبية مسلية وكذلك تستطيع االحتفاظ بمذكراتك الخاصة مطبوعة ومخزنة فيه ويمكنك أيضا أن تسترجع أي معلومة كرقم هاتف أحد أصدقائك من دليل الهاتف في الحاسوب وال تنسي بان الحاسوب يمكنه القيام بطلب الرقم عنك فما عليك سوى تحريك شفتيك بالكالم إذا رغبت بذلك وفي بعض الدول المتقدمة تستطيع ربة البيت أن تتسوق وتشترى ما تريد من المحالت التجارية الكبيرة دون أن تغادر منزلها وذلك الرتباط جهاز الحاسوب المنزلي بأجهزة تلك المحالت التجارية من خالل شبكة المعلومات ثم يقوم عمال المحالت بتنفيذ تلك الطلبات التي ترد إليهم وإرسالها إلى عنوان ذلك المنزل أو المنازل.

#### **استخدام الحاسوب في االتصاالت** -:

كثيرا ما نستخدم الهاتف لأجرا مكالماتنا مع أصدقائنا أو معارفنا , هل سألنا أنفسنا يوما من يكون وراء هذه السهولة والدقة والوضوح في عملية االتصال ؟ وكيف يتصل الناس ببعضهم دون أن تتداخل الخطوط ببعضها ؟ وكيف تتم عملية إصدار فاتورة. يوضح فيها كم عدد الدقائق لكم مكالمة وتاريخ المكالمة والبلد الذي اتصلت به وسعر المكالمة والمبلغ المطلوب دفعه لمؤسسه االتصاالت ؟ إن للحاسو ب أهميه كبيرة في اإلدارة والتحكم بشبكات الهاتف المختلفة وتنظيم عملية االتصاالت بطريقة تضمن نقاء الصوت وعدم تداخل الخطوط وتنظيم عملية حسا ب أجرة المكالمات بناء على الوقت والمكان المطلوب وصوال إلى عمليات المحا سبة وإصدار الفواتير .

إن عملية االتصال أصبحت اليوم تعد سما ته هذا العصر و هي ليست بمناى عن علم الحاسوب ان هذا العصر يسمى عصر الحاسوب و االتصاالت نظرا لما لها من سمات مشتركة ومكملة لبعضها البعض ومن افضل الأمثلة على ذلك شبكة الإنترنت . **استخدام الحاسوب في المواصالت والنقل** -:

هل سافرت في القطار يوما , أو رأيت شبكة محطات المترو في الدول األوروبية ؟ كيف تسير في مسار غير المسار المحدد لها ؟ هل سافرت في الطائرة ؟ ال بد انك قمت بالحجز اوال انك قمت بالحجز أوال سواء من مكتب السياحة والسفر أو من المكتب الرئيسي للشركة الناقلة ! وعندما وصلت بلد المقصد هل الحظت أن لديهم اسمك وعلما بوجودك على متن الطائرة ؟ من خال ل ماذا تم ذلك ؟

**انواع الحاسبات-:** ان هذه االداة اصبحت في عصرنا هذا مهمة جدا لكل شخص ولكل شركة وايضا يستخدمها االطفال للدخول الى مواقع التعليم والكثير من المواقع ولقد تم اختراع الكثير من الحواسيب على شكل اصغر واخف وربما تكون االسعار غالية ولكن تفيد االنسان في اعماله , وبالتالي يوجد انواع كثيرة للحاسوب منها: -

**الحواسيب الكبيرة وميزتها-:**

انها غالية الثمن،وتكون كبيرة الحجم، ويوجد لها قدرات عالية جدا واكثر استخداماتها تكون في الشركات الكبرى.

**الحواسيب الصغيروميزتة-:**

غالية الثمن ايضا ولكن أقل من الحواسيب الكبيرة،وحجمها يكون أقل حجما من الكبيرة ولكنها تستعمل في الشركات المتوسطة الحجم اما من جهة السرعة والقدرات العالية فأنها تشبه الحواسيب الكبيرة.

**الحاسب الفائق)العمالقة( وميزتة-:**

ان امكانيتة عاليةويوجد لدية القدرات الهائلة على كيفية معالجة البيانات والمعلومات وسرعتة على المعالجة و يستعمل من قبل الهيئات العسكرية واألبحاث وايضا التنبؤ بالطقس.

**الحاسوب الشخصي -:**

انة أرخص الحواسيب ثمنا وايضا أكثرها شيوعا وان حجم هذا الحاسوب صغير و كان يستعمل نظام التشغيل دوس و اآلن يستعمل نظام التشغيل و يندوز الذي انتج من شركة.IBM

**الحاسوب المحمول-:**

وهو صغير الحجم جدا وايضا خفيف الوزن وانه يحمل باليد ويشتغل و يعمل بالبطارية وانه أغلى من الحاسوب العادي.

**الحاسوب الدفتري ميزاتة-:**

صغير جدا يستعمل من قبل رجال المبيعات و يستعمل في العروض التقديمية.

**الحواسيب الكفية-:**

انه اصغر الحواسيب المحمولة على االطالق.

**الحاسوب المتصل بالشبكة-:**

يستعمل للعمل على تبادل البيانات من خالل الحواسيب التي تكون مرتبطة بالشبكة واالشتراك بالمصادر المرتبطة بها مثل الطابعة. **تعريف الحاسب و مصطلحات مهمه -: تعريف الحاسب اآللي Computer -:**

هو جهاز إلكتروني له القدرة على استقبال أكبر قدر ممكن من البيانات ) بواسطة وحدات الإدخال ) وذلك بغرض تحليلها وتصميمها وإخراجها في صورة معلومات عن طريق استخدام أنظمة وبرامج محددة ، وفي النهاية يتم إخراجها حسب وحدات الإخراج المختلفة ( شاشة – طابعة ) أو تخزينها داخل وحدات التخزين المختلفة.

**البيانات Data -:** وهي عبارة عن المادة الخام التي يتم تغذية الحاسب اآللي بها عن طريق وحدات اإلدخال المختلفة حتى يتمكن الجهاز من تحويلها إلى معلومة جاهزة لالستخدام .

## **المعلومات Information -:**

وهي عبارة عن تلك الحقائق التي تم معالجتها باستخدام أنظمة وبرامج الحاسب اآللي وبواسطة مستخدم الكمبيوتر ، بحيث أصبحت في صورة معلومات تفيد في اتخاذ القرارات.

**الكيان المادي " مجموعة األجهزة " Hardware -:** هو عبارة عن مجموعة اآلالت واألجهزة الملموسة التي يتكون من : وحدات إدخال – وحدات إخراج – وحدات النظام

**وحدات اإلدخال Unit Input -:** هي وسيلة االتصال بين الكمبيوتر والعالم الخارجي وبذلك فهي تصبح تلك الوحدات التي يمكن من خاللها إدخال أكبر قدر ممكن من البيانات والتي تتمثل في الصور والرسومات واإلشكال التلقائية والنصوص باللغة العربية والإنجليزية وأيضاً الجداول والتي تتمثلها الوحدات الآتية -:

**لوحة المفاتيح Keyboard -:** والتي يمكن من خاللها إدخال العديد من النصوص باللغة العربية واللغة اإلنجليزية واألرقام. وأيضا تستخدم لوحة المفاتيح في التعامل مع البرامج والملفات . ً

**الفأرة Mouse -:** والتي يمكن من خلالها التعامل مع الملفات والبر امج وأيضاً إدخال العديد من الرسومات والأشكال التلقائية الموجودة بالبرامج المختلفة بالبرامج المختلفة بهذه الأداة كما تستخدم في المساعدة في اختيار الأوامر من القوائم أو أشرطة الأدوات .

**الماسح الضوئي Scanner -:** والتي يمكن من خالله إدخال العديد من الصور والنصوص المكتوبة الجاهزة وذلك بغرض إعادة صياغتها والتعديل بها واستخدامها كوسائل دعم مساعدة من خالل برامج أخرى حتى تساعد المستخدم في العمل ضمن البرامج .

# **وحدات اإلخراج Unit Output-:**

وهي وحدة عرض البيانات المدخلة من قبل المستخدم والتي يمكن رؤيتها عن طريق هذه الوحدة .

#### ا**لطابعة Printer-:**

وهي تلك الوحدة التي يمكن عن طريقها طباعة البيانات الظاهرة على الشاشة على الورق في شكلها النهائي .

**وحدات النظام System-:** هي من أهم وحدات الكيان المادي والمسئولة عن معالجة البيانات وتحويلها للمعلومات وتتكون من )وحدة الحساب والمنطق – وحدة التحكم – وحدة الذاكرة – وحدة الذاكرة الرئيسية – وحدة التخزين الثانوي. (

**وحدة الحساب والمنطق ALU-:** هوي الوحدة المسئولة عن العمليات الحسابية مثل ( الجمع – الطرح – الضرب ) والعمليات المنطقية و هي تلك العمليات الأخرى غير العمليات الحسابية.

#### **وحدة التحكم Unit Control-:**

وهي الوحدة المسئولة عن التحكيم في الأجهزة والملحقات المتصلة بالكمبيوتر ، وهي الوحدة التي تستلم البيانات من وحدة الذاكرة (RAM ( وتقوم بتحويلها لوحدة الحساب والمنطق ثم تقوم باستالم المعلومات وتحويلها لوحدات اإلخراج ) شاشة - طابعة ( أو لتحويلها لوحدات التخزين ، وبذلك يطلق على وحدة التحكم مدير الكمبيوتر .

#### **وحدة الذاكرة الرئيسية Memory Main-:**

وتتكون من قسمين وهما ) ذاكرة القراءة فقط -M .O .R ذاكرة االستدعاء العشوائي M.A.R

## **-: R.O.M (Read Only Memory) فقط القراءة ذاكرة**

تتصف هذه الذاكرة باآلتي: -ذاكرة داخلية - ذاكرة الحفظ الدائم "ثابتة " – يقرأ منها فقط وال يكتب عليها وال يخزن عليها – وال يتم مسح محتوياتها – يخزن عليها مجموعة تعليمات هامة في بداية التشغيل وبدونها ال يكون للكمبيوتر قدرة على العمل – خاصة بالشركات المصنعة للحاسب – ال تتأثر بانقطاع التيار الكهربائي . ويوجد بها البايوس BIOS الذي يتحكم في الجهاز .

**-: R.A.M (Random Access Memory) العشوائي االستدعاء ذاكرة** وتتصف هذه الذاكرة باآلتي:- -يحمل عليها نظام التشغيل - ذاكرة خارجية – ذاكرة الحفظ المؤقت " غير ثابتة " – هي الذاكرة التي يوجد بها برامج محل التنفيذ – يتم مسح محتوياتها مباشرة مجرد إغالق جهاز

الكمبيوتر – خاصة بالمستخدم العادي – فارغة ال يوجد بها شيء ولكن عند تحميل برنامج من القرص الصلب فإنه ينتقل إلى الذاكرة ومن ثم إلى الشاشة وجميع العمليات التي يقوم بها المستخدم فإنها تتم عليه

**وحدات التخزين الثانوي Storage Secondary -:** ( Serial Access Storage ) وهي عبارة عن وحدات تخزين تتابعي ، من عيوبها عند استرجاع معلومات معنية ال بد من المرور بجمع البيانات المسجلة قبلها على وسط التخزين ، وما أمثلتها ( الشريط الممغنط " tap Magnetic البطاقات المثقبة cards punched يالحظ أن هذا النوع قد اندثر " اختفى " .

**-: Direct Access Storage المباشر التخزين** ويعتبر هذا النوع من أوساط التخزين هو المنتشر حالياً ومن أمثلتها :

**.1 األقراص الصلبة Disk Hard -:**

من خصائصها (السعة التخزينية كبير ة جداً ووحدة القياس — GB ثابت داخل الجهاز الا يتحرك – صعب التلف نظراً لوجوده داخل الجهاز — يتأثر بالتيار ات الكهربائية المفاجأة — غالي ً الثمن.(

#### **.2 األقراص المرنة Disk Floppy -:**

ومنها مقاسات 3.5 / 5.25 بوصة ومن خصائصها ( سعته التخزينية صغيرة جداً 1.44 – MGغير ثابت بالجهاز – وسيلة لنقل الملفات من جهاز آلخر – سريع التلف عند التعرض لضوء لكهرباء أو الرطوبة أو األتربة أو للمس غير الصحيح – رخيص الثمن .(

**-: CD (Compact Disk)المدمجة األقراص .3** ويطلق عليها أحياناً الأقراص الضوئية وتمتاز بسعتها التخزيينة العالية تترواح بين MB 600 و 5 GB منه عدة أنواع ولكل نوع خصائصه وهذه األنواع هي : توفر مشغل اسطواناتR .ROM .CD-قرص ليزر" R . CD " يتم النسخ عليه مرة واحدة – ال يمكن حذف ما تم تسجيله –بشرط )الحفظ على األسطوانة( بشرط توفر مشغل اسطوانات writer D .C-قرص ليزر RW.CD " يتم النسخ عليه مع إمكانية إعادة حذف الملفات وإعادة النسخ من جديد -قرص ليزر " DVD " يستخدم لعرض الأفلام بجودة عالية وهذا النوع من الأقراص لا يعمل إال بوجود مشغل أسطوانات " DVD " ويوجد منه نوع يمتاز بخاصية التسجيل .

## **مكونات الكمبيوتر -:**

وهي نوعان المكونات الماديه (أجهزة) Hardware ، و(البرمجيات)Software **المكونات المادية للحاسب )األجهزة( Hardware -:**

الوحدات المادية هي أي جزئ ملموس ومرئي في الحاسب اآللي أو متصل بالحاسب اآللي. وتنقسم الوحدات المادية إلى ثالث أقسام هي: -

- **. Input Unite اإلدخال وحدات**
- **. output Uniteاإلخراج وحدات**
	- **وحدة المعالجة المركزيةCPU .**

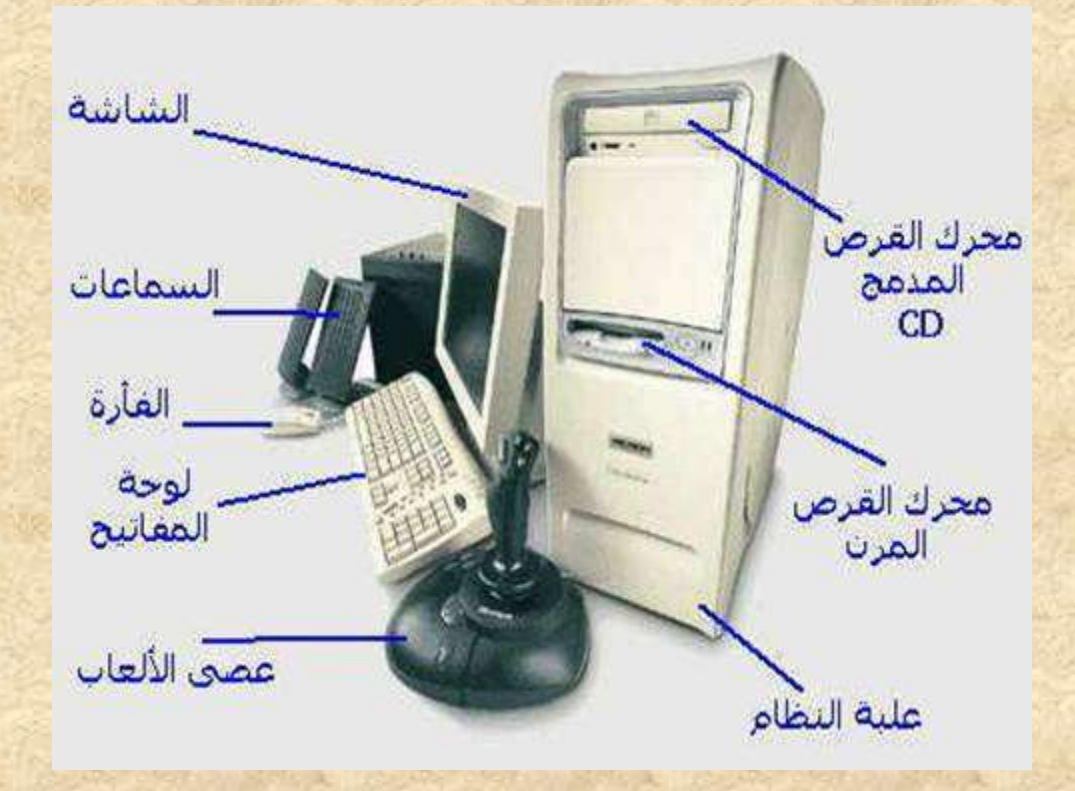

## **أوال: وحدات اإلدخالUnite Input -:**

وهى تلك الأجهزة والوحدات المسئولة عن إدخال البيانات والبرامج المختلفة للجهاز . أمثلة لوحدات اإلدخال : -

**لوحة المفاتيح Board Key -:**

تعتبر لوحة المفاتيح من أهم وحدات إدخال البيانات للحاسب اآللي. وتستخدم لوحة المفاتيح في إدخال بيانات من حروف و أرقام. و تحتوي لوحة المفاتيح علي:

- مفاتيح الحروف والرموز)أ، ب، B، A،" ، .& )
- مفاتيح اللوحة الرقميةو التي تستخدم في إدخال األرقام و العمليات الحسابية.
	- مفاتيح األسهم و التي تستخدم في تحريك مؤشر الكتابة.
- مفتاح العالي (Shift (ويستخدم في إدخال الحروف والرموز المكتوبة أعلي أزرار الكتابة وله استخدامات أخرى.
- مفتاحي تغيير اللغة.(Shift + Alt (حيث يستخدم مفتاحي (Shift + Alt (في الجانب األيمن من لوحة المفاتيح لتغيير لغة الكتابة إلى العربية. أما مفتاحي (Shift + Alt (في الجانب الأيسر من لوحة المفاتيح فلتغيير لغة الكتابة إلى الإنجليزية.

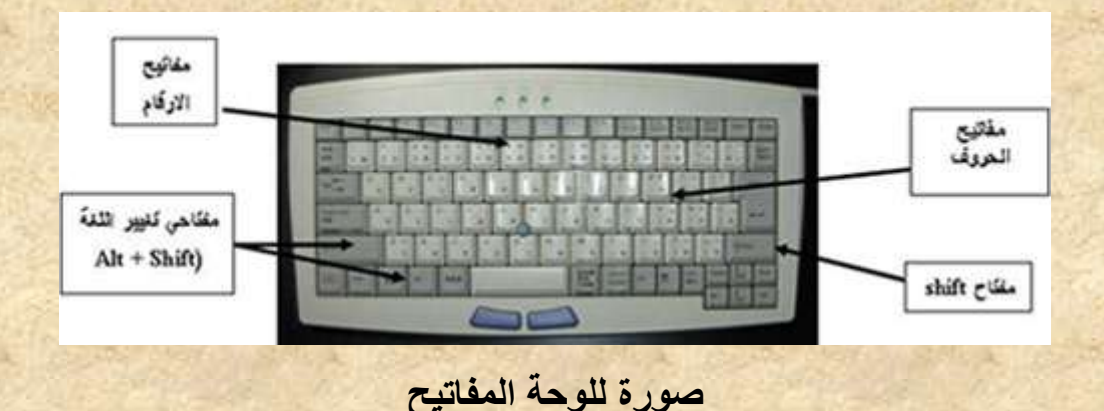

#### **الماوس Mouse -:**

هي إحدى وحدات إدخال الحاسب اآللي. و للفأرة زران أيمن و أيسر. وقد يوجد زر في الوسط في بعض االنواع . عند تحريك الفأرة يتحرك مؤشر الفأرة في جميع االتجاهات علي الشاشة. و هو علي شكل سهم . و للفأرة ثالث استخدامات هي-:

- **اإلشارة (Pointing (بحيث تستطيع اإلشارة إلى أي شيء موجود علي الشاشة.**
- **االختيار (Selection(بالضغط علي زر الفأرة األيسر أثناء اإلشارة علي شيء معين علي الشاشة.**
- **النقل(Move (باستمرار الضغط علي الزر األيسر للفأرة مع سحب الشيء الذي تريد نقله الي المكان الجديد و تسمي هذه العملية سحب وإسقاط (Drop and Drag(.**

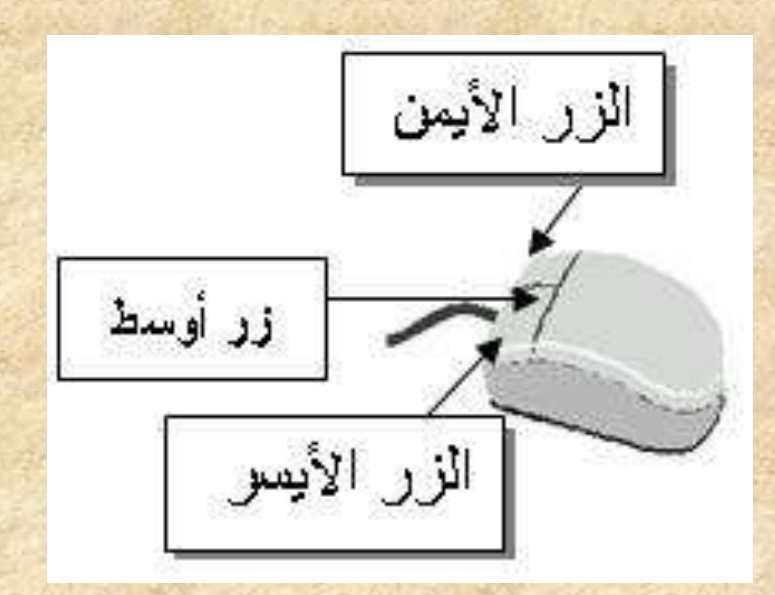

**صورة للفأرة**

22

## **الماسح الضوئي(Scanner (-:**

يعتبر الماسح الضوئي وحدة من وحدات إدخال الحاسب اآللي. و يتم توصيله بالحاسب اآللي إلدخال الصور و الرسومات بجميع أنواعها بحيث تستطيع رؤيتها علي الشاشة وإعادة استخدامها و التغيير فيها.

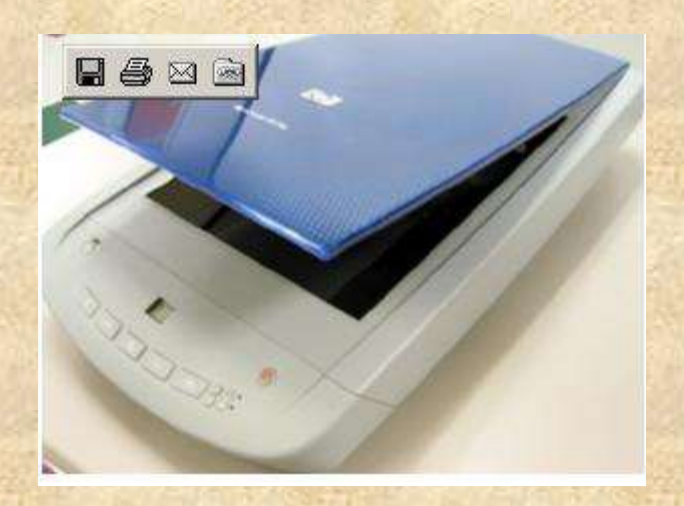

**صوره للماسح الضوئي**

## **الميكروفون mic -:**

هو أيضا وحدة من وحدات إدخال الحاسب الآلي و يستخدم في إدخال الأصوات بحيث يمكنك إدخال و تسجيل صوتك أو بعض المحادثات أو المحاضرات.

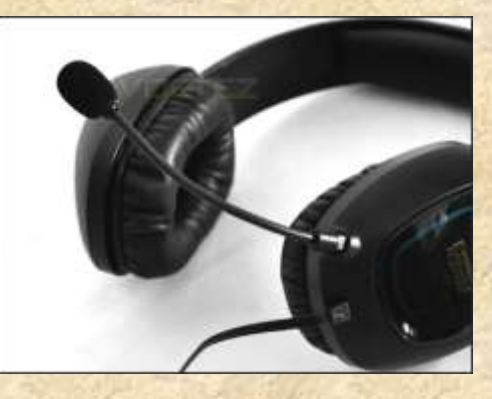

**صورة للميكروفون**

## **الكاميرا الرقمية (Camera Digital (-:**

هي أيضا وحدة من وحدات إدخال الحاسب اآللي. و يتم توصليها بالحاسب اآللي إلدخال صور تم التقاطها بحيث تستطيع مشاهدتها علي الشاشة و التغيير فيها.

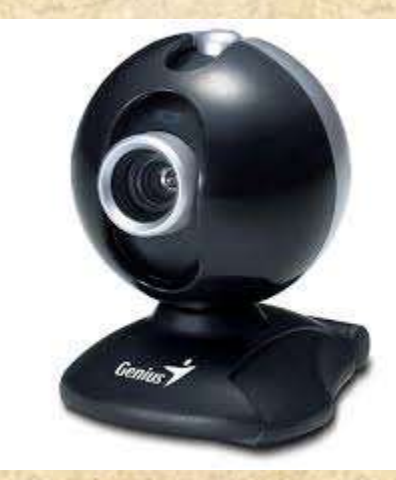

**صورة للكاميرا**

## **وحده االسطوانات(drives Disk (-:**

يمكن إدخال البيانات عن طريق االسطوانات المرنة disk floppy واالسطوانات المدمج CD ROM واالسطوانات الرقمية DVD .

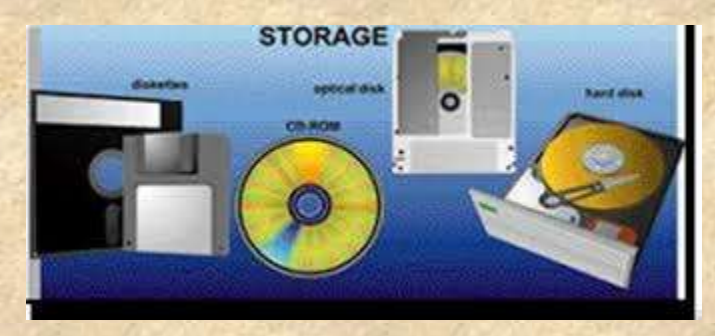

**صورة لوحدة االسطوانات**

## **ثانيا: وحدات اإلخراج Unite output -:**

وهى تلك الوحدات المسئولة عن جميع عمليات عرض واستخراج النتائج التى قام بتنفيذها الحاسب وفقا للتعليمات التي قام المستخدم بإصدارها إليه أمثلة لوحدات اإلخراج -:

**شاشة العرض Monitors -:**

و هي من أهم وحدات إخراج الحاسب اآللي بحيث تظهر الشاشة ما يتم إدخاله للحاسب اآللي من حروف و أرقام و صور الخ. كما تعرض الشاشة البيانات المسجلة مسبقا علي جهاز الحاسب .

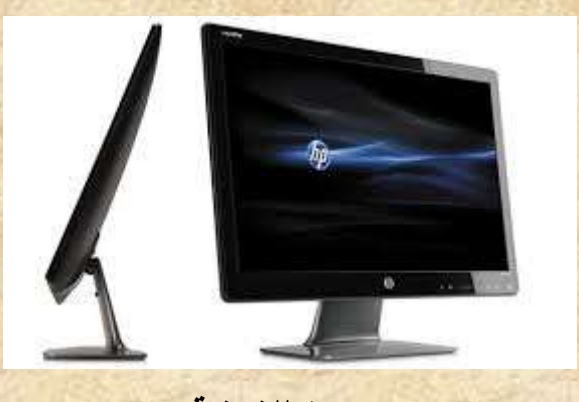

**صورة للشاشة**

#### **السماعات Speakers -:**

السماعات هي وحدة من وحدات إخراج البيانات من الحاسب اآللي. وتستخدم في إخراج الأصوات والأغاني والموسيقي. و يمكنك التحكم في درجة علو و انخفاض الصوت .

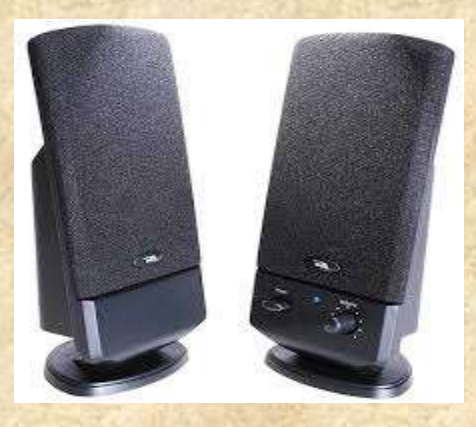

#### **صورة للسماعات**

#### **الطابعة Printer -:**

وهي أيضا وحدة من وحدات إخراج البيانات من الحاسب اآللي. و تستخدم في إخراج البيانات والمعلومات )حروف - أرقام - صور( مطبوعة علي أوراق .

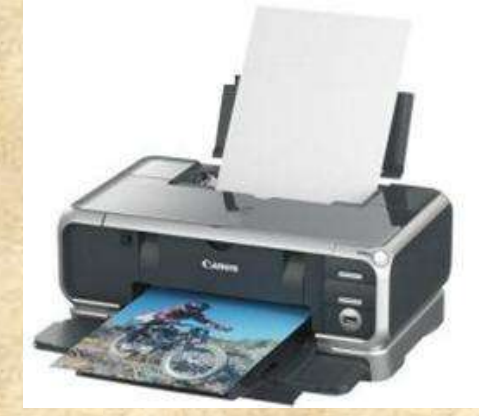

## **صورة للطابعة**

#### **الراسمات PLOTTERS -:**

وهي أيضا وحدة من وحدات إخراج البيانات من الحاسب اآللي. و تستخدم في إخراج الرسومات البيانية والهندسية بأحجام كبيره مطبوعة علي أوراق .

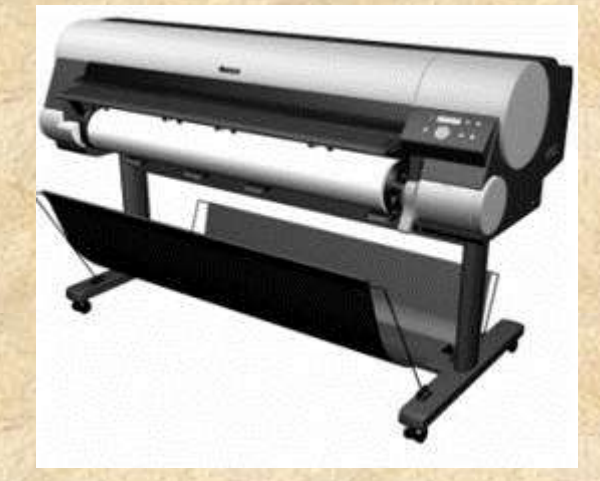

**صورة للراسم**

## **ثالثا: وحدة المعالجة المركزيةCPU -:**

تنقسم وحدة المعالجة المركزية إلى ثالث أجزاء وهى:

- **. Arithmetic logic Unit (ALU) المنطقى الحساب وحدة**
	- **. Control unit (CU) التحكم وحدة**
	- **. Main Memory الرئيسية الذاكرة**

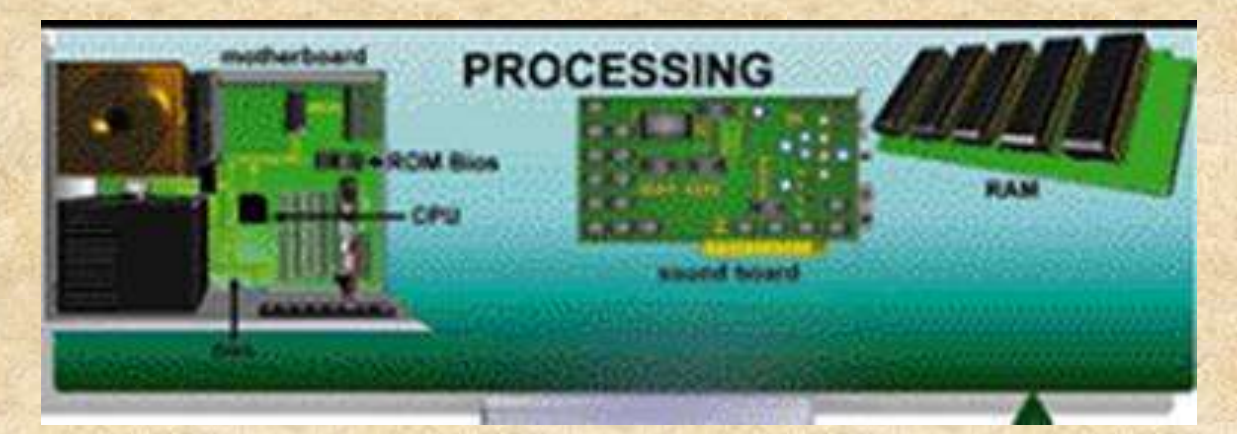

**شكل توضيحي للـ CPU و أجزائها**

**وحدة الحساب والمنطق(ALU (-:**

تقوم هذه الوحدة بإجراء العمليات الحسابية مثل عمليات الجمع والطرح والقسمة ... الخ والعمليات المنطقية هى أي عملية التى يتم فيها المقارنة بين كميات أو عمليات فرز وترتيب مثل عمليات أكبر من أو أصغر من أو يساوى.

**وحدة التحكم (CU (-:**

تقوم بتنسيق العمليات بين الوحدات المختلفة للحاسب حيث أنها تتحكم فى كل المدخالت والمخرجات من والى الوحدات المختلفة فى الحاسب.

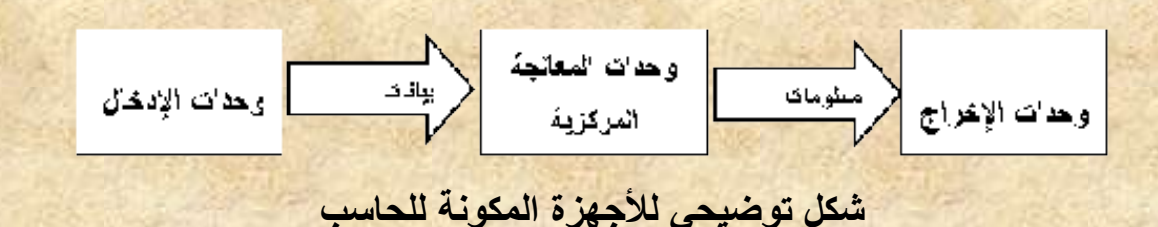

عند تشغيل الحاسب يتم تحميل البرامج المستخدمة والتي سبق تخزينها على االسطوانة الصلبة إلى ذاكرة الوصول العشوائي (RAM(.ويستخدم الحاسب هذه الذاكرة في تنفيذ األعمال، وتخزين البرامج والبيانات الجاري معالجتها. وتفرغ الذاكرة عند إغالق الجهاز أو انقطاع التيار الكهربي ليعاد تحميلها بالبرامج عند إعادة تشغيل الجهاز.

## **-: Memory الذاكرة**

يحتاج الحاسب إلي استرجاع وتذكر المعلومات التي يتعامل معها تماما كما يحتاج اإلنسان كذلك لذا يجب حفظ المعلومات إما مؤقتًا أو بصفة دائمة تعالج المعلومات ثم تخزن في صورة رقمية باستخدام النظام الثنائي، وهو النظام العددي الذي يستخدم رقمين فقط)1 ، 0(.ونحن في حياتنا نستخدم النظام العشري الذي يستخدم عشرة أرقام (من صفر إلي 9).

وحدات القياس الذاكر ، :تقاس سعة الذاكر ة بالوحدات الأساسية الأربعة الآتية :-

#### **.1 الخانة البايت Byte -:**

هى مقدار الذاكرة المطلوبة لتمثيل حرف واحد بالتدوين الثنائى، وتتكون الخانة (البايت) من ثمانى خانات ) بت Bit ) اى رقم ثنائى والتى يمكنها تمثيل الرقمين الثنائيين )1 ، 0(.

#### **.2 الكيلو بايت KB Kilobyte -:**

والكيلو بايت الواحد = 0156 بايت.

#### **.3 الميجابايت Megabyte -:**

الميجا بايت ) اختصار MاوMb=0156 كيلوبايت (.

.6 **الجيجا بايت Gigabyte -:**

الجيجا بايت ) اختصارG اوGb=0156 ميجا بايت (. **أقسام الذاكرة الرئيسية Memory Main -:**

تنقسم الذاكرة الرئيسية إلى ثالث انواع هي: -

#### **-: (RAM) Random Access Memory العشوائي الوصول ذاكرة( 1**

تستقبل هذه لذاكرة البيانات والبرامج من وحدة اإلدخال كما تقوم باستقبال النتائج من وحدة الحساب والمنطق وتقوم بتخزينهم تخزيناً مؤقتاً ( حيث تفقد هذه الذاكرة محتويتها بمجرد فصل التيار الكهربي ) لذا سميت بالذاكرة المؤقتة أو المتطايرة . وكلما زادت سعة الذاكرة زادت كمية البيانات وحجم البرامج التى يمكن تداولها فى نفس الوقت.

#### **-: (ROM) Read Only Memory فقط القراءة ذاكرة( 2**

تحتوى على البرامج والبيانات األساسية الالزمة لتشغيل الكمبيوتر وتلك البيانات والبرامج قد تم تسجيلها من قبل الشركة المصنعة . وهى ذاكرة ثابتة ال تتأثر بانقطاع التيار الكهربى وسميت بذاكرة القراءة فقط لأنه لا يمكن الكتابة عليها أو التعديل أو الإلغاء لمحتوياتها بواسطة المستخدم بل يمكن فقط قراءة ما بداخلها.

#### **3( الذاكرة المخبأة (memory cache (-:**

وتستخدم خالل عمليات التشغيل وهى عبارة عن ذاكرة تخزين مؤقت ذات سرعة عالية جًدا تفوق سرعة الذاكرة الرئيسية. وتستخدم للتخزين المؤقت للبيانات والتعليمات المطلوب استرجاعها مرات عديدة أثناء عمليات تشغيل البيانات مما يساعد على سرعة تشغيل البيانات . وتقدر سعة الذاكرة المخبأة بحوالي 205 كيلو بايت أو اكثر.

#### **-: Storage Devicesالتخزين وحدة**

وحدات التخزين هى الوحدات التى يمكن االحتفاظ بالبيانات والبرامج عليها وتنقسم تلك الوحدات إلى: االقراص الصلبة، واالسطوانات المرنة، واالسطوانات المضغوطة )اسطوانات الليزرCD ) ، واألسطوانة الرقمية المتعددة الجوانب، والشريط الممغنط، وذاكرة الفالش.

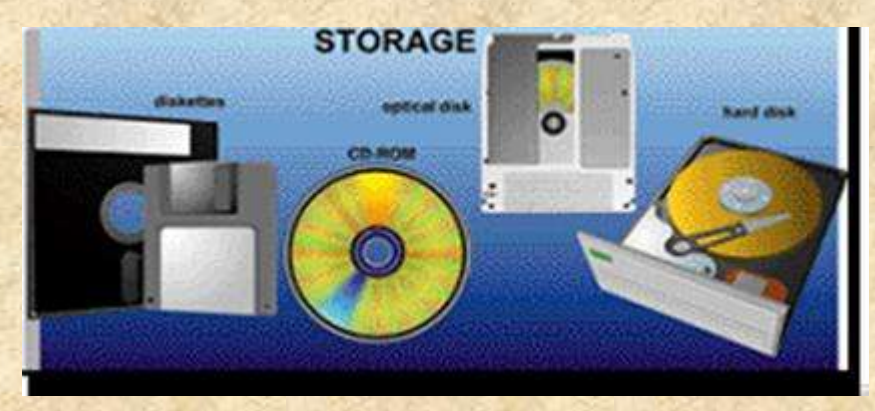

**شكل يوضح أمثله لوحدات التخزين**

**-: Hard Disks الصلبة االسطوانات**

وحده صغيرة فى حجم كف اليد تقريبا توجد بصفة دائما ومثبته فى وحدة المعالجة المركزية (CPU(وتتميز االسطوانة بكبر سعتها التخزينية حيث تصل تلك السعة التخزينية الى تخزين اكثر من عشرة آالف كتاب أى عشر مليارات حرف تقريبا.

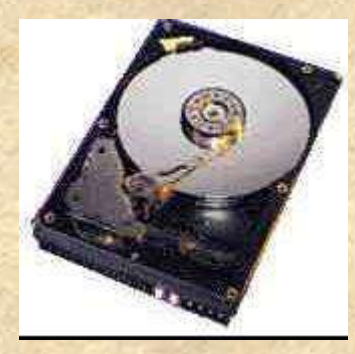

**شكل القرص الصلب**

## **-: Floppy Disks المرنة االقراص**

ويوجد منها نوعين هما اسطوانات مرنة 3.2 بوصة وهى المستخدمة اآلن فى عملية حفظ البيانات نظر صغر حجمها وكبر حجم السعة التخزينية لها اسطوانات مرنة 2.52 لم تعد تستخدم اآلن نظر صغر حجم السعة الخزينية لها وكبر حجمها.

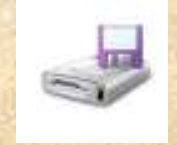

## **االسطوانات المضغوطة )اسطوانات الليزرCD ) Disks Compact -:**

االسطوانات المضغوطة أو االسطوانات الليزر تعتبر احدث وسائل التخزين حيث تستخدم فى تخزين الصوت ولقطات الفيديو، حيث تصل سعتها التخزينية الى 421 أي ستمائة وخمسون مليون حرف. ويعيب على هذه النوعية أنها ال يمكن التسجيل عليها إال مرة واحدة فقط.

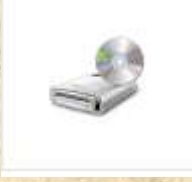

## **-: (DVD Digital Versatile Disk)الجوانب المتعددة الرقمية األسطوانة**

وهو نوع من الأسطوانات المدمجة عالي السعة يستخدم لتخزين 2-10 جيجا بايت من المعلومات. وتستخدم األسطوانة المدمجة (CD (لتخزين الموسيقى وعادة ما تستخدم في تخزين أفالم بجودة عالية بدال من شرائط الفيديو .

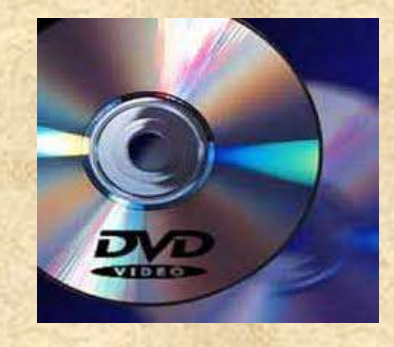

**شكل االسطوانة الرقمية المتعددة الجوانب**

## **-: (Magnetic Tape) الممغنط الشريط**

هذا النوع من وسائل التخزين تشابه ما نراه في عالم الصوتيات من شرائط كاسيت ممغنطة مسجل عليها الصوتيات ويعتمد على نفس التقنيةحيث يتم تخزين المعلومات عليه في شكل نقاط مغناطيسية بشكل متسلسل ، وتستخدم هذه الشرائط عادة في حفظ النسخ االحتياطية من البيانات.

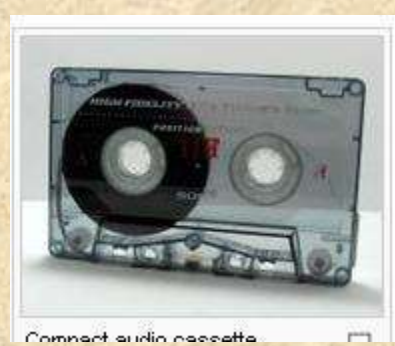

**شكل الشريط الممغنط**

#### **-: (Flash Memory)الفالش ذاكرة**

هي ذاكرة تستخدم في حفظ البيانات وتتميز بصغر الحجم والسعة التخزينيه الكبيرة حيث تصل الي اكثر من جيجا بايت، كما يمكن أيضا مسح البيانات من عليها والكتابة عليها اكثر من مرة ويتم توصيلها بالحاسب بواسطة مدخل USB .

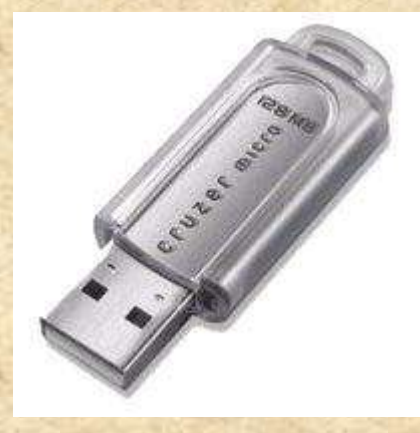

**شكل الفالش**

 بعد شرح أجزاء الحاسب المادية بالتفصيل البد من إيضاح العالقة ومدي ترابط كل جزء مع الآخر للقيام بالعمليات المطلوبة من الحاسب فمثلا عن القيام بعمليه حسابيه ما أولا لابد من إدخال الأرقام بواسطة وحدات الإدخال وبعد ذلك يتم المعالجة بواسطة وحده التحكم المركزي للحصول علي النتائج التي يتم إخراجها من خالل وحدات اإلخراج ثم تخزينها بواسطة وحدات التخزين والشكل التالي يوضح ترابط أجزاء الحاسب مع بعضها -:

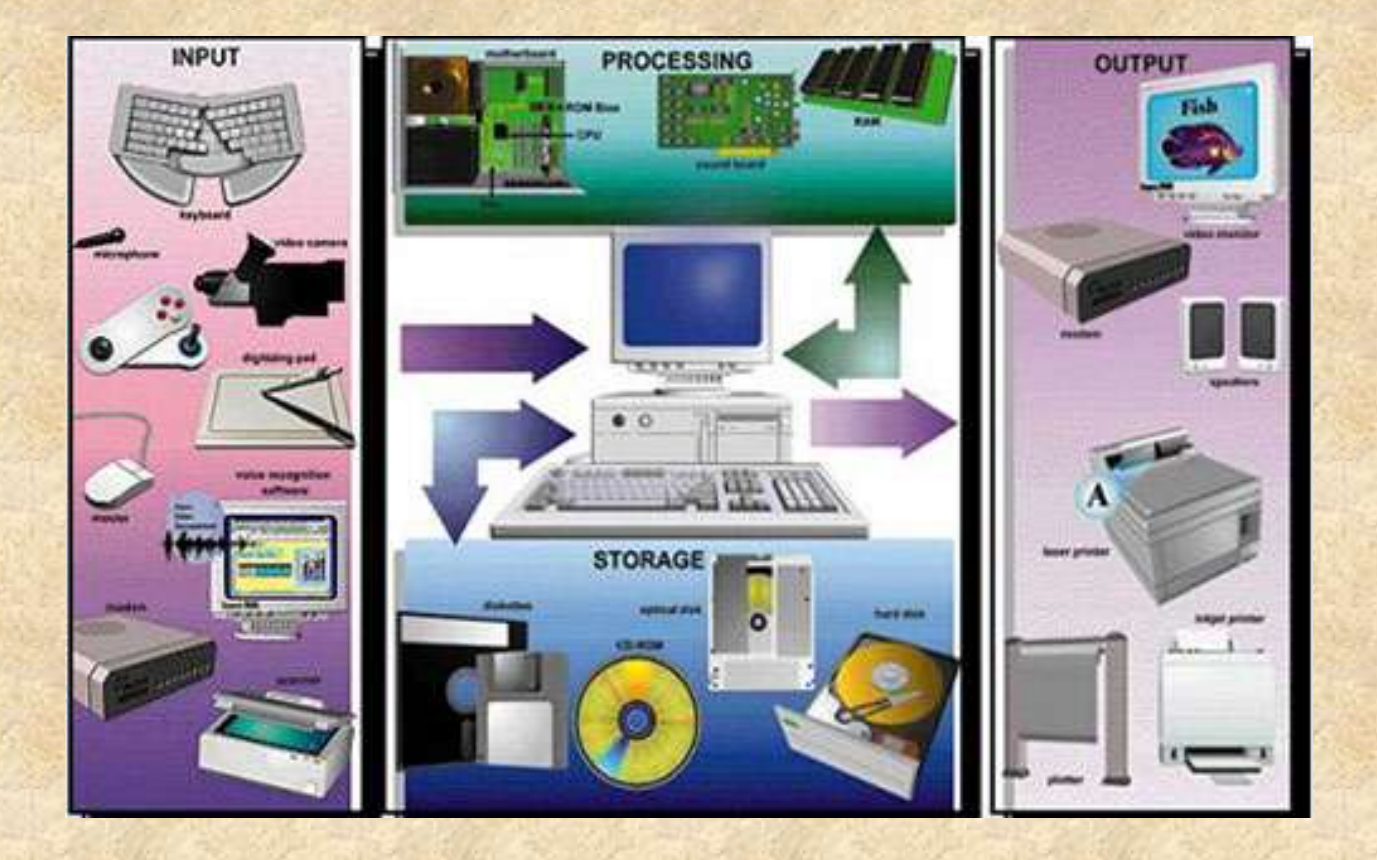

## **المكونات غير المادية )البرمجيات( Software -:**

يمكن تقسيم برامج الحاسب إلي نوعين من البرامج برامج مستخدمة بواسطة الحاسب وتسمى برامج النظام، وبرامج تستخدم بواسطة المستخدم وتسمي البرامج التطبيقية

## **نظم التشغيل Systems Operating -:**

هو النظام الذي يحتوي علي كل األوامر التي تمكن الحاسب من أداء عمله مثل عملية بدء التشغيل والإظهار علي الشاشة واستخدام الأسطوانة الصلبة(Hard Disk) والأسطوانة المرنة (disk floppy(لتخزين المعلومات. ويقوم نظام التشغيل (operating system) بإدارة البرامج مثل معالج الكلمات والألعاب ومتصفح اإلنترنت. فهو يستقبل األوامر من هذه البرامج ويمررها إلي المعالج

، (processor(وينظم العرض علي الشاشة. ويأخذ النتائج من المعالج، ثم يقوم بإرسالها للتخزين علي األسطوانة الصلبة أو للطباعة علي اآللة الطابعة. برامج التشغيل موجودة دائما في الحاسب وتبدأ في العمل أوتوماتيكيا عند تشغيله .فنظام تشغيل الحاسب كالمحرك بالنسبة للسيارة كالهما ال يمكن االستغناء عنه.

#### **من أشهر نظم التشغيل: -**

- windows( 95,98,2000, XP) =
	- LINUX =
	- UNIX =
	- DOS .

## **البرامج التطبيقية-:**

هي كل البرامج التي تعمل علي الحاسب مثل معالج الكلمات والجداول اإللكترونية وقواعد البيانات وأدوات العروض وبرامج الناشر المكتبي واأللعاب وبرامج الوسائط المتعددة. وهذه البرامج تعرف لدى المستخدمين للتطبيقات باسم .(Office Microsoft ( ومن أنواع البرمجيات التطبيقية -:

## **-: (System Software)النظام برمجيات**

هي برامج موجودة علي الحاسب ومخزنة مسبقًا علي الأسطوانة الصلبة عند شرائه .عند استخدام الحاسب ألول مرة ربما يحتاج األمر إلي إدخال بعض المعلومات لتشكيله. وهذا مثل

أن نقوم بتعريف ا لحاسب بنوع الطابعة المتصلة به ، وإذا كان هناك وصلة لإلنترنت وما شابهه ذلك . يمكن أضافه بعض المهام إلي برامج النظام كلما دعت الحاجة إلى ذلك. فمثال إذا قمت بتغيير الطابعة فإننا نحتاج إلي تحميل برامج إضافية للحاسب لنتعامل مع الطابعة الجديدة.

#### **-: (Commercial Ware)التجارية البرمجيات**

تعتبر البرامج المعروضة للبيع برامج تجارية. كمجموعة برامج المكتب Microsoft( (officeعلي سبيل المثال. وتتاح البرامج التجارية آلالف من االستخدامات مثل الرسم والمحاسبة وإدارة الأعمال وتحرير الأفلام. والبرامج التجارية غالبا ما تكون مرخصة للمستخدم بدال من مجرد بيعها بالطريقة المتعارف عليها، مع توضيح الشروط المختلفة المرتبطة باستخدامها، كما هو موضح سابق.

#### **برمجيات المشاركة(Shareware (-:**

يقوم العديد من المبرمجين والهواة بكتابة البرامج التي تكون متاحة مجانا. وتوزيع هذه البرامج قد يكون بواسطة اإلنترنت أو اسطوانة توزع مع المجالت. وهذه برامج عادة ما تكون متاحة لبعض الوقت قبل شرائها.والدفع للحصول على هذه البرامج يعتمد علي الثقة والشرف.لو أراد المستخدم االستمرار في استخدام البرامج بعد الفترة التجريبية فيجب عليه تسديد الرسوم للمؤلف

#### **برمجيات بدون مقابل(Ware Free (-:**

وتكون مشابهة لبرامج المشاركة بدون رسوم فهي توزع مجانا وال يتوقع تسديد مقابل لها وبعض المؤلفين مسئولين عن جودة البرنامج. وكما هو الحال في البرامج المتاحة فإنها تأتي أيضا بشروط بعض المطورين ربما يوزعون النسخ الأولي مجانًا لكي يشعر المستخدمين بفائدة البرنامج . وغالبا ما يحتفظ مؤلفو هذه البرامج بكل الحقوق القانونية لبرامجهم. وال يسمح بنسخ أو توزيع لهذه البرامج.

#### **-:(Public Ware) العامة البرمجيات**

هذه البرامج تكون متاحة لالستخدام العام أي إنها متاحة مجانا ويمكن نسخها وتعديلها ،ال يوجد رسوم الستخدامها.

> **\*.الفرق بين التطبيقات والبرامج -: - البرنامج -:**

هو مجموعة من الأوامر التي توجه الحاسب لأن يقوم بعمل شئ معين مثل الكشف عن وإزالة الفيروسات يمكن أيضا التفكير في البرنامج علي أنه مجموعة من التعليمات والتي كتبت بلغة يفهمها الحاسب والذي ال يفهم اللغة البشرية فأي شيء يقوم المستخدم بكتابته علي لوحة المفاتيح يترجم إلي النظام الثنائي قبل أن يقوم الحاسب بتنفيذه. الحاسب ينفذ التعليمات ويعالج البيانات ويخرج المعلومات بصورة يفهمها المستخدم عادة علي الشاشة أو الطابعة الورقية.

**- التطبيقات -:**

وهي برامج مثل معالج الكلمات تستخدم في العمل اليومي. إذا كنت تعمل بالرسومات فأنك سوف تستخدم تطبيقات الرسومات المختلفة. لو كنت تعمل بالموسيقي فأنك سوف تستخدم برامج الموسيقي. تكون برامج الطباعة والمحاسبة واسعة الاستخدام في الأعمال . يوجد برامج لكل الأغراض المطلوبة. ويمكن استخدام المصطلحات " برامج " و" تطبيقات " بصوره متبادلة.

## **أسئلة االختبار الذاتي** أكمل الجمل والعبارات التالية: ■ الحاسب الآلي هو جهاز الغرض منه أن يقوم ببعض العمليات التي يقوم بها.............................. تعتبر الحاسبات ماكينات لمعالجه ............... مهما اختلف الحجم ومهما اختلفت اإلمكانيات يمكن تقسيم أنواع الحاسبات إلي: .......................... .......................... .......................... .......................... يقوم الحاسب بثالث مهام رئيسيه وهي : ............... المعلومات ثم ............... بأوامر مسبقة ومحددة ثم بعد ذلك ................. النتائج المعتمدة علي الأعمال التي تمت. البيانات هي أية ................. مكتوبة بطريقة تمكن الحاسب أن يتعامل معها إخراج البيانات هي عملية ................. أو ................. البيانات فى شكل يتمكن مستخدم الحاسب من فهمها. ■ التخزين هو عملية الاحتفاظ بالبيانات لاسترجاعها لاحقاً - ويسمى ............ في عالم الحاسب. يتعامل الحاسب مع البيانات فى أربعة صور هى ........... و ............ و ............ و............ هناك نوعان من مكونات الكمبيوتر هما ................. و................. تنقسم الوحدات المادية للحاسب إلى ثالث أقسام هي: وحدات............ ووحدات........... ووحدات................. للفأرة ثالث استخدامات هي: ........... و ............ و ............ يتم توصيل الماسح الضوئي بالحاسب اآللي إلدخال ............ و ............ بجميع أنواعها بحيث تستطيع رؤيتها علي الشاشة وإعادة استخدامها و التغيير فيها. تعتبر ............ و ............ و .......... و ............ من وحدات اإلدخال فى الحاسب، بينما تعتبر .......... و......... و........... و........... من وحدات اإلخراج تنقسم وحدة المعالجة المركزية إلى ثالث أجزاء وهى: .......................... ..........................

.......................... تقوم وحدة الحساب والمنطق بإجراء العمليات الحسابية مثل عمليات ............ و............ و............... الخ والعمليات المنطقية هى أي عملية التى يتم فيها المقارنة بين ................. أو ................. مثل عمليات أكبر من أو أصغر من أو يساوى. تقوم وحدة التحكم بتنسيق العمليات بين الوحدات المختلفة للحاسب حيث أنها تتحكم فى كل ............ و............ من والى الوحدات المختلفة فى الحاسب. عند تشغيل الحاسب يتم تحميل البرامج المستخدمة والتي سبق تخزينها على االسطوانة الصلبة إلى(RAM(.................................................... تفرغ الذاكرة عند ................. أو................ تقاس سعة الذاكرة بالوحدات األساسية األربعة وهى ............ و............ و............ و........... تنقسم الذاكرة الرئيسية للحاسب إلى ثالث انواع هي : .......... و.......... و............ .................هى الوحدات التى يمكن االحتفاظ بالبيانات والبرامج عليها رتب الوحدات التخزينية التالية تبعا لسعتها التخزينية: القرص الصلب االسطوانات المرنة االسطوانات المضغوطة )اسطوانات الليزر( CD األسطوانة الرقمية المتعددة الجوانب ذاكرة الفالش تنقسم برامج الحاسب إلي نوعين: برامج مستخدمة بواسطة الحاسب وتسمى ................. ، وبرامج تستخدم بواسطة المستخدم وتسمي................. نظام التشغيل هو النظام الذي يحتوي علي كل ................. التي تمكن الحاسب من أداء عمله مثل عملية بدء التشغيل واإلظهار علي الشاشة. من أشهر برامج التشغيل ............ و............ من أنواع البرمجيات التطبيقية برمجيات............ و............ و............ و............ و............

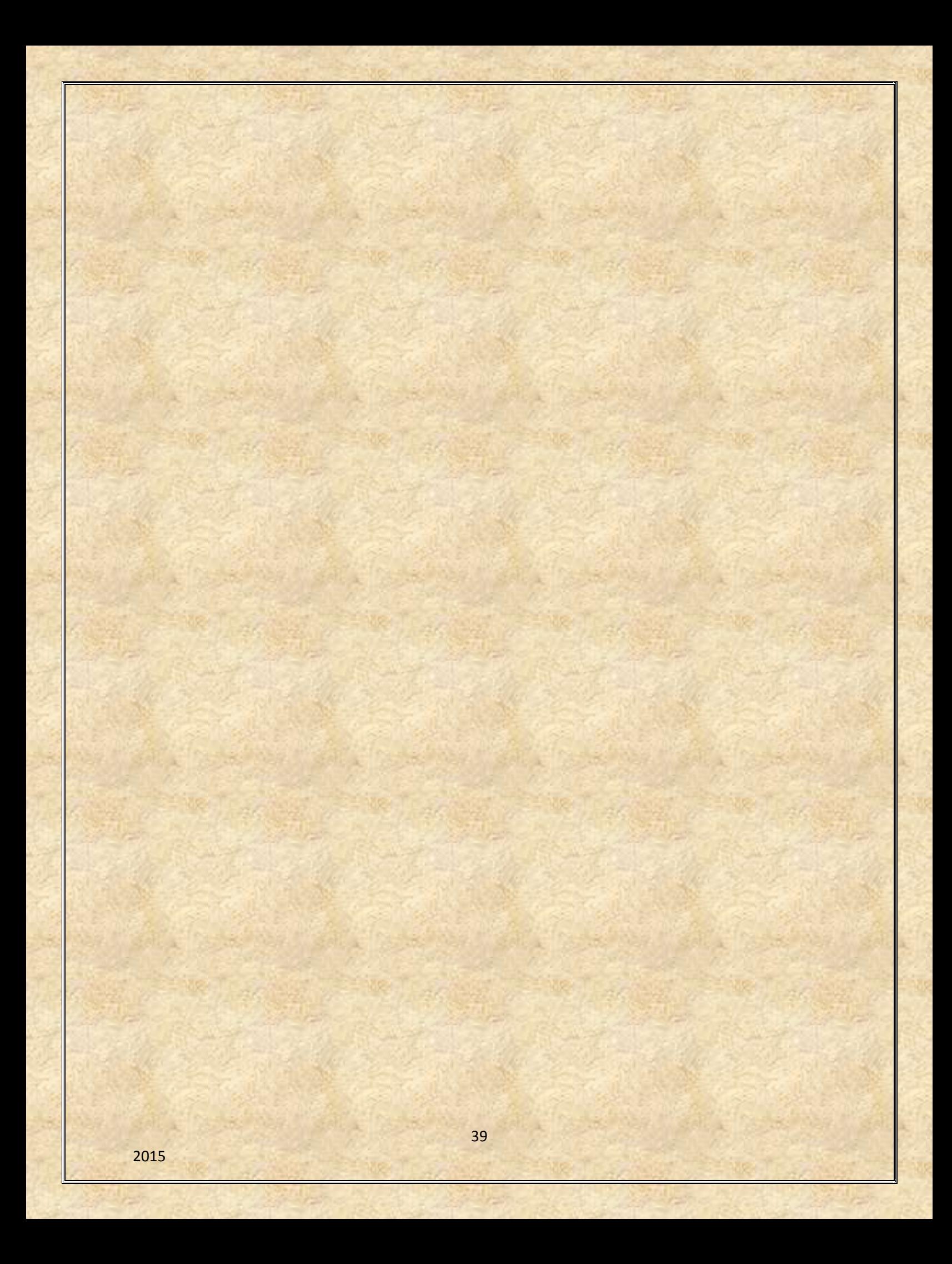